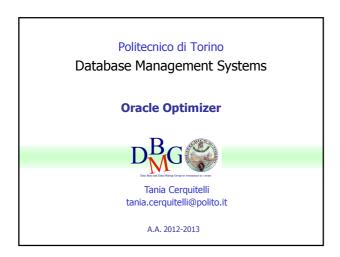

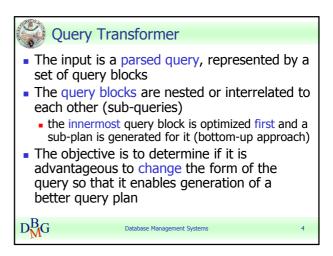

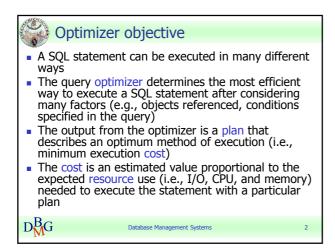

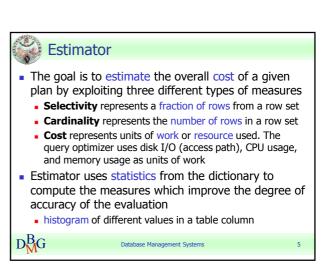

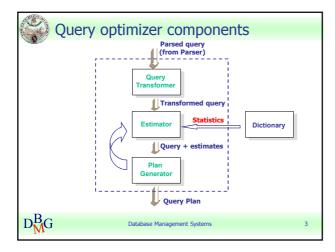

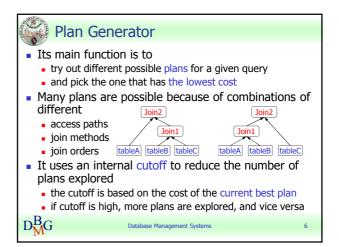

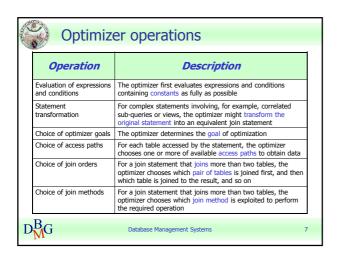

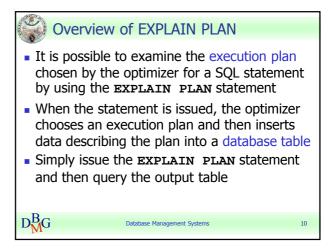

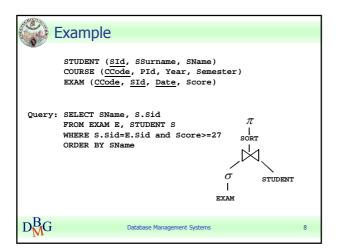

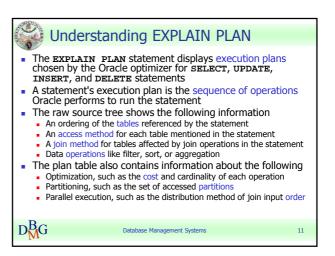

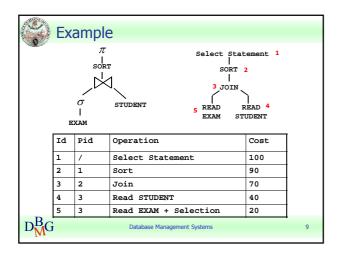

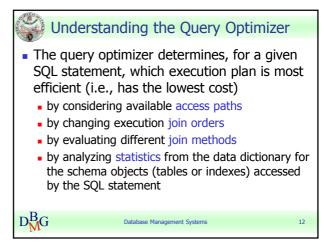

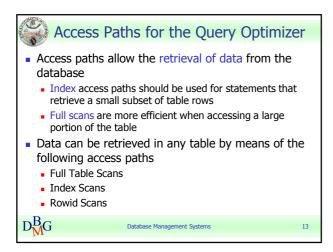

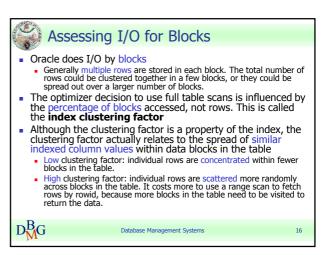

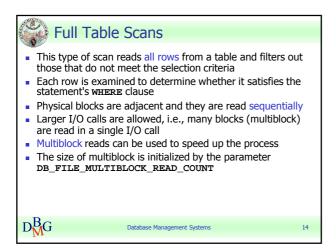

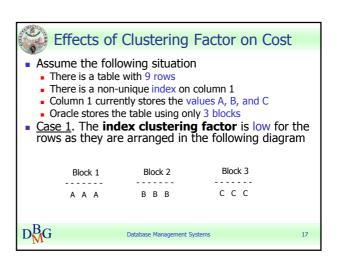

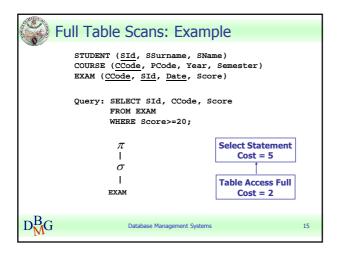

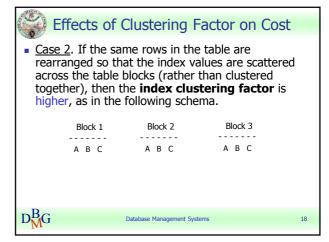

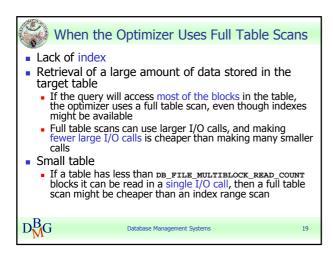

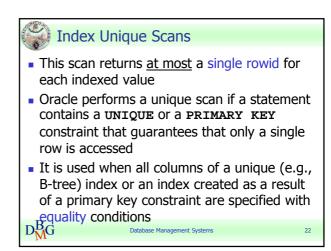

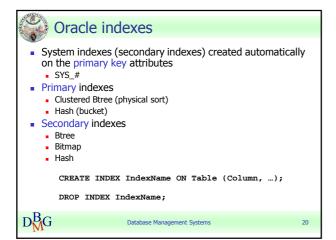

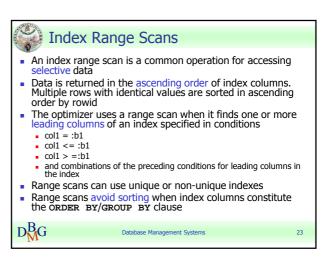

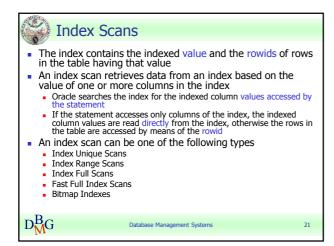

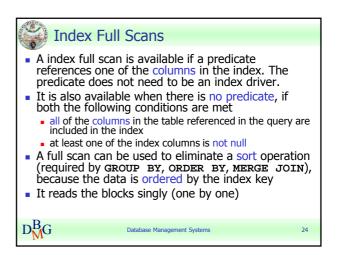

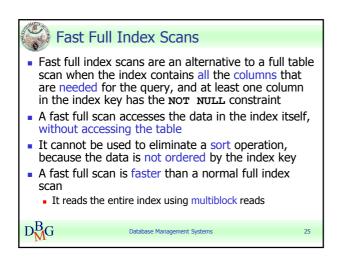

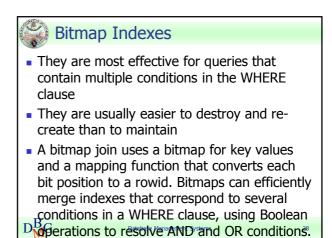

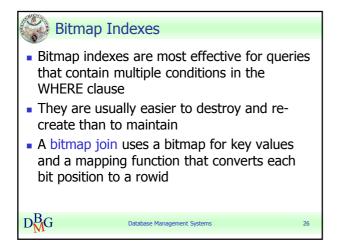

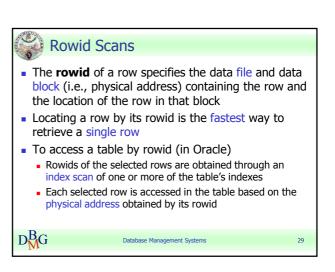

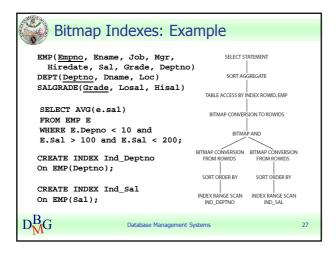

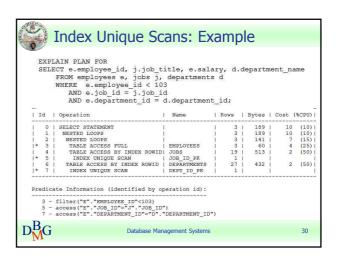

```
Index Range Scans: Example

STUDENT (SId, SSurname, SName)
COURSE (CCode, PCode, Year, Semester)
EXAM (CCode, SId, Date, Score)

Query: SELECT SId, CCode, Score
FROM EXAM
WHERE Score>=27;

CREATE INDEX MyIndex On EXAM(Score);

Access by Rowids
Cost = 4

Index Range Scan
On MyIndex Cost = 1

DMG

Database Management Systems
```

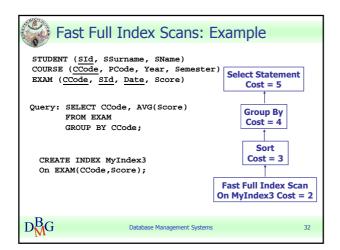

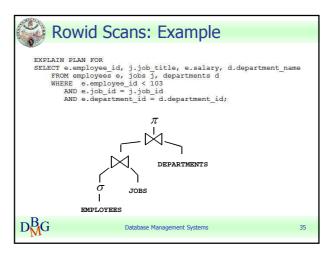

```
Index Full Scans: Example
 STUDENT (<u>SId</u>, SSurname, SName)
 COURSE (CCode, PCode, Year, Semester)
 EXAM (CCode, SId, Date, Score)
                                          Select Statement
                                              Cost = 6
 Query: SELECT SId, AVG(Score)
                                          Group By No Sort
        GROUP BY SId;
                                              Cost = 6
  CREATE INDEX MyIndex2
                                          Access by Rowids
  On EXAM(Sid);
                                           Index Full Scan
                                        On MyIndex2 Cost = 2
D_{M}^{B}G
                      Database Management Syster
```

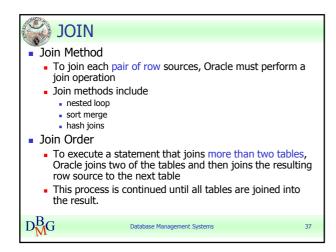

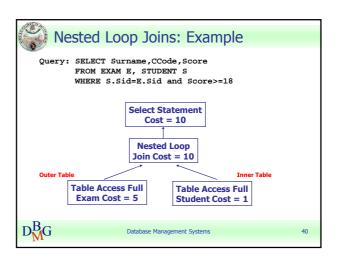

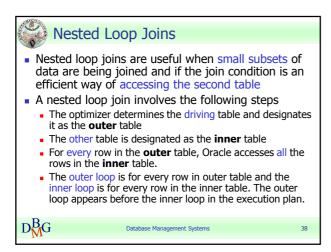

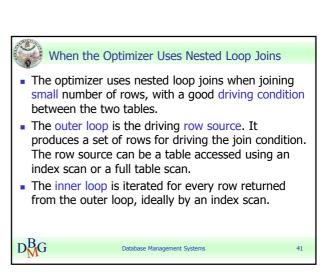

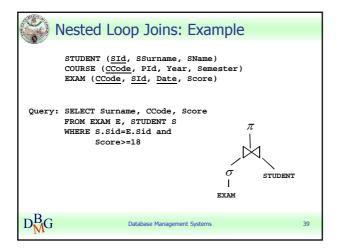

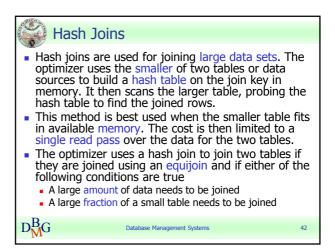

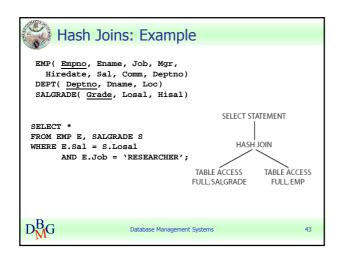

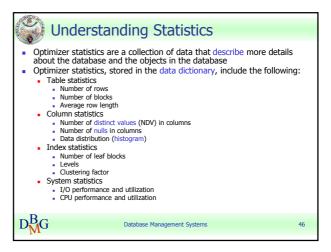

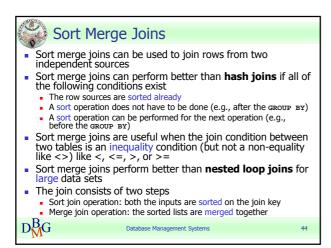

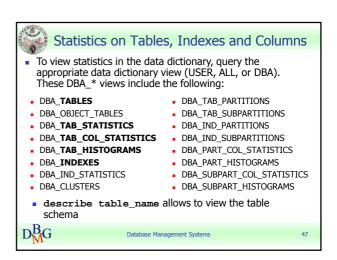

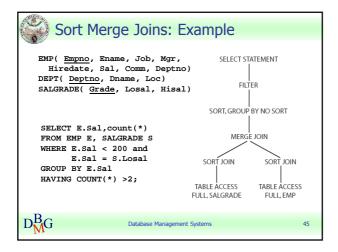

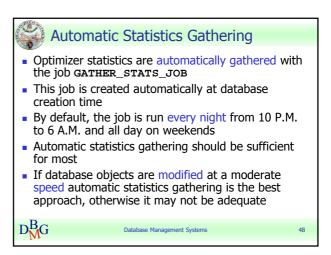

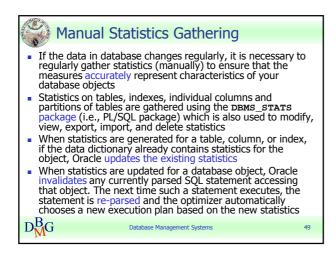

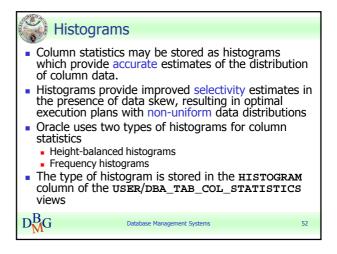

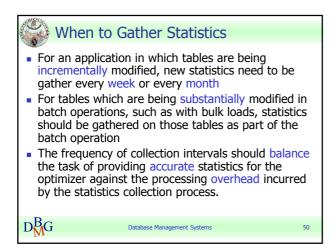

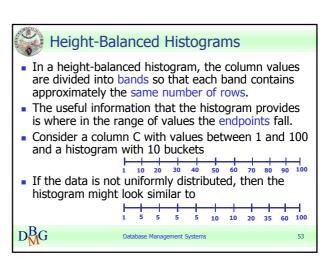

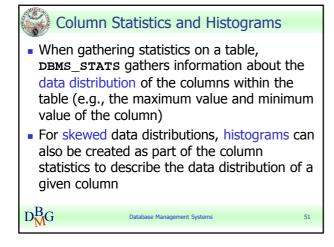

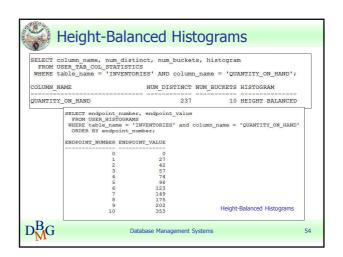

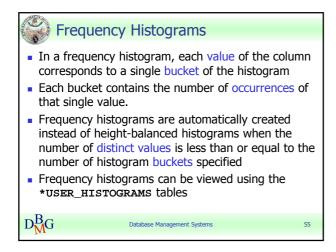

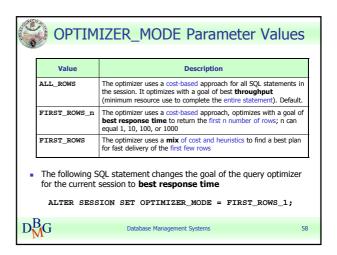

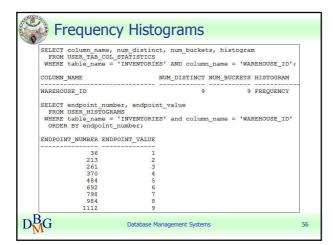

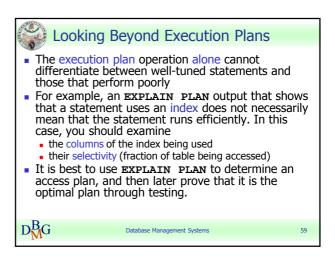

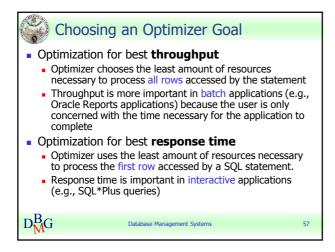